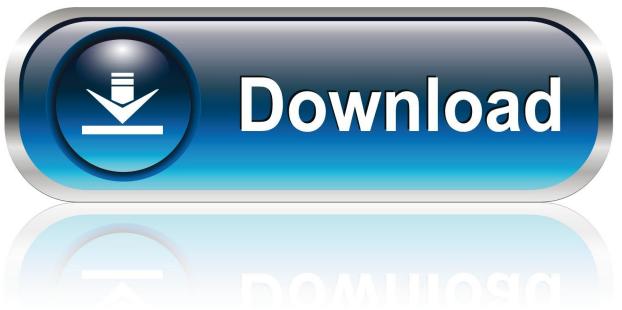

0-WEB.ru

Latex Download For Mac Os

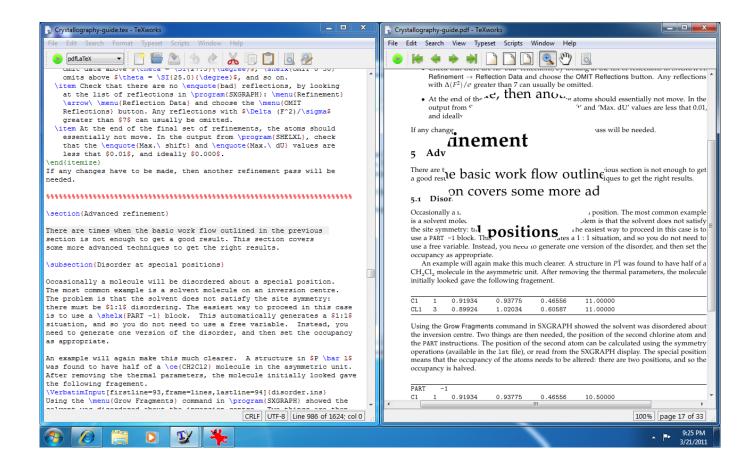

Latex Download For Mac Os

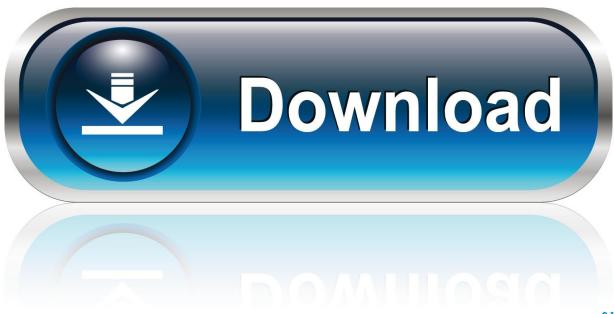

0-WEB.ru

The installation source depends on the Linux distribution version Use the package management system to install MiKTeX.

- 1. latex material
- 2. latex allergy
- 3. latex symbols

If your system is not (yet) supported: it is not too difficult to build MiKTeX Install on WindowsInstaller To install a basic TeX/LaTeX system on Windows, download and run this installer.

## latex material

latex material, latex online, latex allergy, latex gloves, latex symbols, latex pronunciation, latex wikipedia, latex online editor, latex, latex document, latex editor <u>Equity Vista Partners</u>

Then drag the MiKTeX icon onto the Applications folder Please read the tutorial, if you want step-by-step guidance.. TeX Live is maintained by TeX User Groups across the world TeX Live is compiled from the same sources for all platforms: Macintosh, Windows, Linux, Unix.. Finish the setup Upgrade your TeX distribution This is an optional step Please click a tab to get instructions for your Linux distribution: a.. 0-x64 zipSize: 2 4 MB

SHA-256:9be965a35dc917dd6c901b816452bbf41ab4c88e24d90ac1de245f6edea2aa20 DownloadInstall on macOS To set up a TeX/LaTeX system on macOS, download and open this disk image. <u>Lexicon Alpha Driver Download For Mac</u>

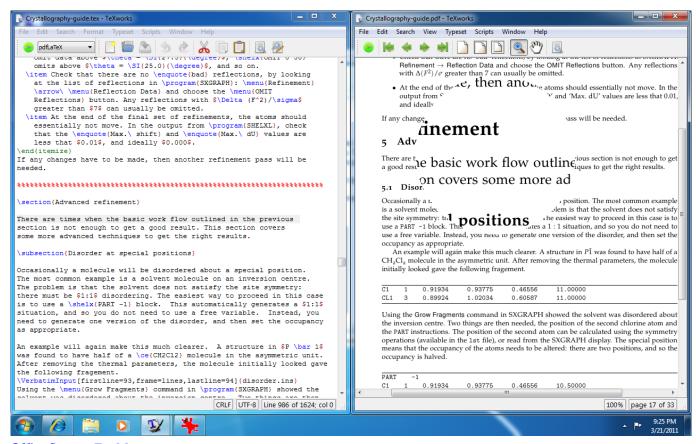

Office Support For Mac

## latex allergy

## Microsoft Corporate Antivirus

MiKTeX is available for selected operating systems Please check the prerequisites in order to find out whether your system is supported.. Installing MiKTeX on Linux involves these steps: Register the GPG key with which MiKTeX installation packages and metadata is signed.. Just download the standard installer and rename it to miktex-portable exe Command-line installer If you want to install MiKTeX on many client computers, then you should use the MiKTeX Setup Utility to deploy MiKTeX in your organization.. Register GPG keyb Register installation sourceUbuntu 20 04 LTS (Focal Fossa):Ubuntu 18. <a href="Download free xc">Download free xc</a> barina catalytic converter for iphone

## latex symbols

**Indesign Pre Activated 2019** 

You can read the deployment tutorial, if you want step-by-step guidance Date:6/29/2020File name:miktexsetup-4.. Please read the tutorial, if you want step-by-step guidance Date:10/12/2020File name:basic-miktex-20.. 10-x64 exeSize: 240 1 MB SHA-256:cb9434d9ba0cedb480500f9bdfe437cd08fb57583704cabab5697e53bfba610b DownloadPortable Edition The portable edition allows you to run MiKTeX from a portable storage device.. 82 MB

SHA-256:64d72cb92aeda3c62b7bce4ef164f51a2367756bd10131e9860f1a6abab85cce DownloadInstall Latex MacInstall on Linux MiKTeX is available for selected Linux distributions.. To set up a TeX/LaTeX system on macOS, download and open this disk image Then drag the MiKTeX icon onto the Applications folder.. 04 LTS (Bionic Beaver):Ubuntu 16 04 LTS (Xenial Xerus):c Install MiKTeXa Register GPG keyb.. Latex Editor Mac Please read the tutorial, if you want step-by-step guidance Please note that there is no seperate installer.. Latex Installation Mac Os XDate:10/12/2020File name:miktex-20 10-darwin-x86\_64 dmgSize: 53. e828bfe731 Twitter VoIPUser Directory

e828bfe731

Acapsoft Gigalarm V1.320 Incl Keygen-Lz0